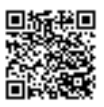

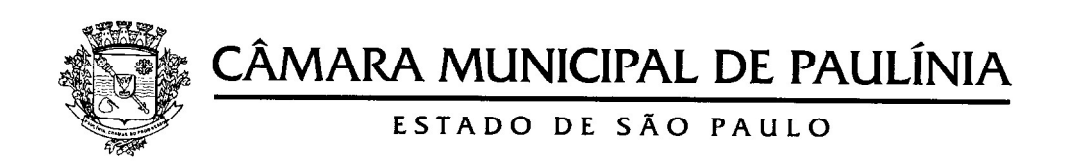

## CONCURSO PÚBLICO - CMP 001/2023

# TERMO DE CONVOCAÇÃO

A Câmara Municipal de Paulínia CONVOCA o candidato aprovado e classificado no a comparecer ao Departamento Pessoal dessa Câmara, para fins de orientações inicias a respeito dos procedimentos de ingresso no serviço público municipal.

Fica convocado:

CONTROLADOR INTERNO: FÁBIO CARDOSO CUNHA, número de inscrição 21831, ocupante do 2º lugar;

conforme listagem de classificação publicada no site desta Casa.

 De acordo com o Edital do Concurso Público, a nomeação obedecerá rigorosamente a ordem de classificação no Concurso Público CMP 001/2023.

### CONVOCAÇÃO:

DATA: 29 DE FEVEREIRO DE 2024 às 10:00h LOCAL: DEPARTAMENTO PESSOAL DA CÂMARA MUNICIPAL DE PAULÍNIA SP ENDEREÇO: Rua Carlos Pazetti n.º 290, Jd. Vista Alegre, Paulínia/SP.

- O candidato deverá apresentar a seguinte documentação:
- Concurso Público CMP 001/2023 para o cargo de provimento efetivo de Controlador Interno,<br>
Fica convocado:<br>
Fica convocado:<br>
Pica convocado:<br>
Pica convocado:<br>
Pica convocado:<br>
CONTROLADOR INTERNO: PÁBIO CARDOSO CUNHA, múmer a convocado:<br> **ANTION DE INTERNO: FÁBIO CARDOSO CUNHA,** número de inscrição 21831,<br> **APRENCELADOS CUNHA, A** número de inscrição 21831,<br> **Aprende do 2<sup>9</sup> lugar;**<br> **Aprende convocação:**<br> **APRENCE de conclusão de Conclusão de** ensino superior, comprovando a escolaridade mínima exigida para o seu cargo, em conformidade com o Edital CMP 001/2023. Os documentos de escolaridade obtidos no exterior serão aceitos se revalidados de acordo com as normas legais vigentes. Estes documentos, bem como quaisquer outros obtidos no exterior, deverão estar acompanhados de tradução pública e juramentada.
- Para efeito de ingresso no serviço público da Câmara Municipal de Paulínia, o candidato aprovado e classificado ficará obrigado a comprovar que satisfaz todas as exigências do Edital CMP 001/2023, bem como submeter-se a exames médicos para o exercício do cargo, sob pena de não ser nomeado.

Paulínia, aos 22 de fevereiro de 2024

#### EDILSON RODRIGUES JUNIOR Presidente da Câmara Municipal de Paulínia

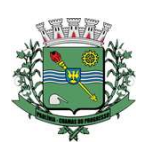

# CÂMARA MUNICIPAL DE PAULÍNIA

# Assinaturas Digitais

O documento acima foi proposto para assinatura digital na Câmara Municipal de Paulínia. Para verificar as assinaturas, clique no link: https://paulinia.siscam.com.br/documentos/autenticar?chave=RVMS0P19R01WJYN2, ou vá até o site https://paulinia.siscam.com.br/documentos/autenticar e utilize o código abaixo para verificar se este documento é válido:

Código para verificação: RVMS-0P19-R01W-JYN2

**EDILSINHO RODRIGUES** Vereador - Presidente Assinado em 22/02/2024, às 08:27:35

DOCUMENTO ASSINADO DIGITALMENTE - Para obter informações sobre assinatura e/ou ver o arquivo original acesse http://paulinia.siscam.com.br/documentos/autenticar - RVMS-0P19-R01W-VN2